# **MOOVI** Horários, paradas e mapa da linha de ônibus 289

289 Sao Paulo (Terminal Metropolitano Jabaquara) - Diadema Juse o [App](https://moovitapp.com/index/api/onelink/3986059930?pid=Web_SEO_Lines-PDF&c=Footer_Button&is_retargeting=true&af_inactivity_window=30&af_click_lookback=7d&af_reengagement_window=7d&GACP=v%3D2%26tid%3DG-27FWN98RX2%26cid%3DGACP_PARAM_CLIENT_ID%26en%3Dinstall%26ep.category%3Doffline%26ep.additional_data%3DGACP_PARAM_USER_AGENT%26ep.page_language%3Dpt-br%26ep.property%3DSEO%26ep.seo_type%3DLines%26ep.country_name%3DBrasil%26ep.metro_name%3DS%25C3%25A3o%2520Paulo%2520e%2520Regi%25C3%25A3o&af_sub4=SEO_other&af_sub8=%2Findex%2Fpt-br%2Fline-pdf-S%25C3%25A3o_Paulo_e_Regi%25C3%25A3o-242-2038937-36419390&af_sub9=View&af_sub1=242&af_sub7=242&deep_link_sub1=242&deep_link_value=moovit%3A%2F%2Fline%3Fpartner_id%3Dseo%26lgi%3D36419390%26add_fav%3D1&af_dp=moovit%3A%2F%2Fline%3Fpartner_id%3Dseo%26lgi%3D36419390%26add_fav%3D1&af_ad=SEO_other_289_Sao%20Paulo%20(Terminal%20Metropolitano%20Jabaquara)%20-%20Diadema%20(Terminal%20Metropolitano%20Piraporinha)_S%C3%A3o%20Paulo%20e%20Regi%C3%A3o_View&deep_link_sub2=SEO_other_289_Sao%20Paulo%20(Terminal%20Metropolitano%20Jabaquara)%20-%20Diadema%20(Terminal%20Metropolitano%20Piraporinha)_S%C3%A3o%20Paulo%20e%20Regi%C3%A3o_View) (Terminal Metropolitano Piraporinha)

A linha de ônibus 289 | (Sao Paulo (Terminal Metropolitano Jabaquara) - Diadema (Terminal Metropolitano Piraporinha)) tem 2 itinerários.

(1) Diadema (Terminal Metropolitano Piraporinha): 05:35 - 19:30(2) Sao Paulo (Terminal Metropolitano Jabaquara): 05:00 - 18:50

Use o aplicativo do Moovit para encontrar a estação de ônibus da linha 289 mais perto de você e descubra quando chegará a próxima linha de ônibus 289.

# **Sentido: Diadema (Terminal Metropolitano Piraporinha)**

21 pontos VER OS [HORÁRIOS](https://moovitapp.com/s%C3%A3o_paulo_e_regi%C3%A3o-242/lines/289/36419390/5125044/pt-br?ref=2&poiType=line&customerId=4908&af_sub8=%2Findex%2Fpt-br%2Fline-pdf-S%25C3%25A3o_Paulo_e_Regi%25C3%25A3o-242-2038937-36419390&utm_source=line_pdf&utm_medium=organic&utm_term=Sao%20Paulo%20(Terminal%20Metropolitano%20Jabaquara)%20-%20Diadema%20(Terminal%20Metropolitano%20Piraporinha)) DA LINHA

Terminal Jabaquara

Cidade Vargas

Encontro/Corredor Abd

Faccini

Avenida Engenheiro Armando de Arruda Pereira 4162

São José (Diadema)

Bom Clima (Diadema)

Av. Engenheiro Armando de Arruda Pereira, 6600

Divisa

Assembleia

Terminal Diadema

Parada Castelo Branco

Praça Agostinho Bertoli

Parada Orense

Imigrantes

Parada Metropolitana Canhema/Senai

Parada

Parada Lídia ( Diadema/Sbc)

Parada Nogueira (Piraporinha)

### **Horários da linha de ônibus 289** Tabela de horários sentido Diadema (Terminal Metropolitano Piraporinha)

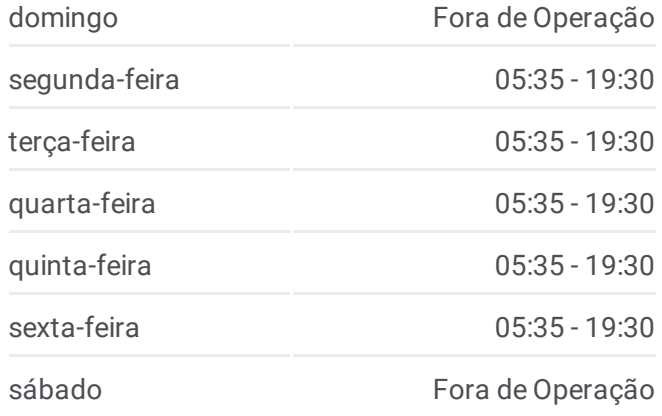

#### **Informações da linha de ônibus 289**

**Sentido:** Diadema (Terminal Metropolitano Piraporinha) **Paradas:** 21 **Duração da viagem:** 51 min **Resumo da linha:**

#### Bela Vista

# Terminal Metropolitano Piraporinha

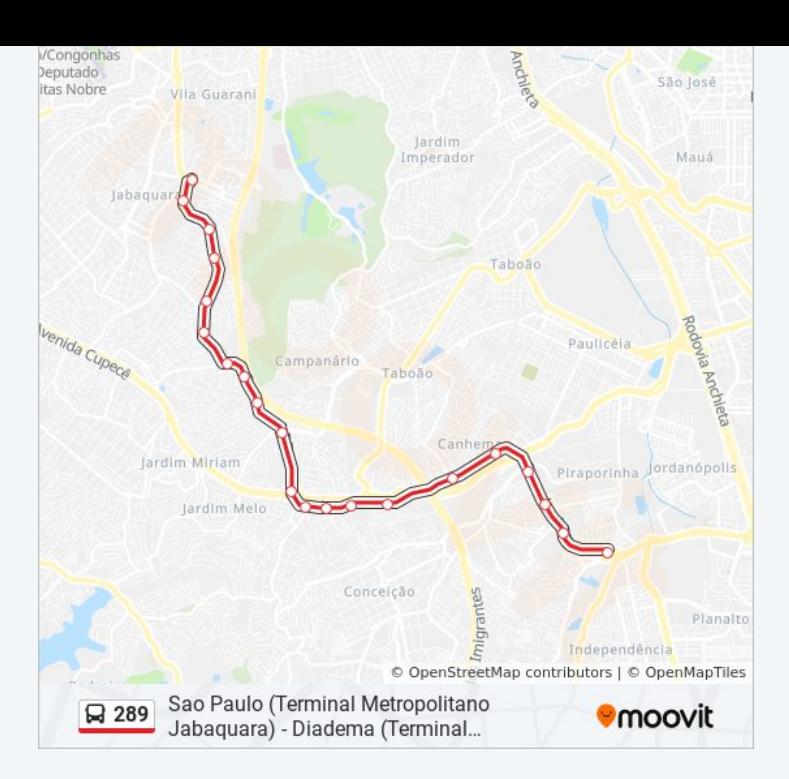

# **Sentido: Sao Paulo (Terminal Metropolitano Jabaquara)**

21 pontos VER OS [HORÁRIOS](https://moovitapp.com/s%C3%A3o_paulo_e_regi%C3%A3o-242/lines/289/36419390/5125167/pt-br?ref=2&poiType=line&customerId=4908&af_sub8=%2Findex%2Fpt-br%2Fline-pdf-S%25C3%25A3o_Paulo_e_Regi%25C3%25A3o-242-2038937-36419390&utm_source=line_pdf&utm_medium=organic&utm_term=Sao%20Paulo%20(Terminal%20Metropolitano%20Jabaquara)%20-%20Diadema%20(Terminal%20Metropolitano%20Piraporinha)) DA LINHA

Terminal Metropolitano Piraporinha

Bela Vista

Parada Nogueira (Diadema)

Parada Lídia (Sbc/Diadema )

Alice

Canhema / Senai

Imigrantes

Orense

Manoel da Nóbrega

Castelo Branco

Terminal Metropolitano Diadema

Parada Metropolitana Assembléia

Divisa

Vila Clara

Bom Clima (Jabaquara)

São José (Jabaquara)

Americanópolis

Faccini

# **Horários da linha de ônibus 289**

Tabela de horários sentido Sao Paulo (Terminal Metropolitano Jabaquara)

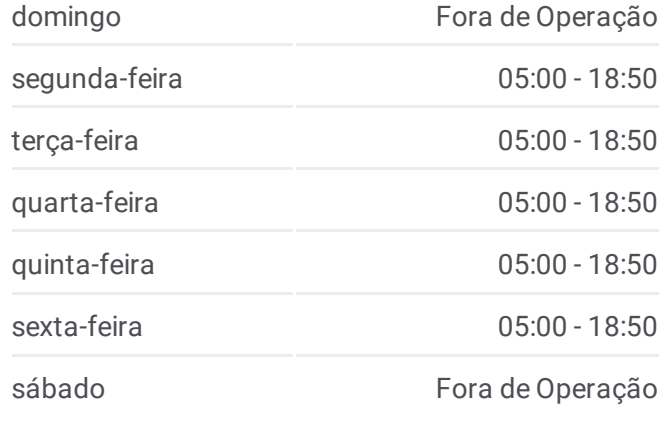

# **Informações da linha de ônibus 289**

**Sentido:** Sao Paulo (Terminal Metropolitano Jabaquara) **Paradas:** 21 **Duração da viagem:** 52 min **Resumo da linha:**

Encontro

Cidade Vargas

Terminal Jabaquara

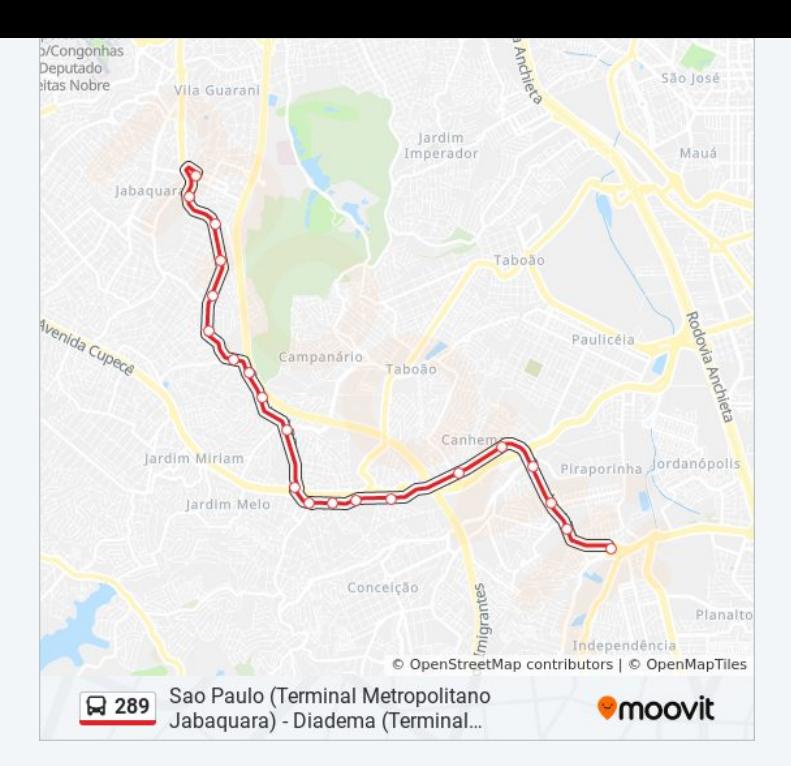

Os horários e os mapas do itinerário da linha de ônibus 289 estão disponíveis, no formato PDF offline, no site: [moovitapp.com.](https://moovitapp.com/s%C3%A3o_paulo_e_regi%C3%A3o-242/lines/289/36419390/5125044/pt-br?ref=2&poiType=line&customerId=4908&af_sub8=%2Findex%2Fpt-br%2Fline-pdf-S%25C3%25A3o_Paulo_e_Regi%25C3%25A3o-242-2038937-36419390&utm_source=line_pdf&utm_medium=organic&utm_term=Sao%20Paulo%20(Terminal%20Metropolitano%20Jabaquara)%20-%20Diadema%20(Terminal%20Metropolitano%20Piraporinha)) Use o Moovit App e viaje de transporte público por São Paulo e Região! Com o Moovit você poderá ver os horários em tempo real dos ônibus, trem e metrô, e receber direções passo a passo durante todo o percurso!

Sobre o [Moovit](https://moovit.com/pt/about-us-pt/?utm_source=line_pdf&utm_medium=organic&utm_term=Sao%20Paulo%20(Terminal%20Metropolitano%20Jabaquara)%20-%20Diadema%20(Terminal%20Metropolitano%20Piraporinha)) · [Soluções](https://moovit.com/pt/maas-solutions-pt/?utm_source=line_pdf&utm_medium=organic&utm_term=Sao%20Paulo%20(Terminal%20Metropolitano%20Jabaquara)%20-%20Diadema%20(Terminal%20Metropolitano%20Piraporinha)) MaaS · Países [atendidos](https://moovitapp.com/index/pt-br/transporte_p%C3%BAblico-countries?utm_source=line_pdf&utm_medium=organic&utm_term=Sao%20Paulo%20(Terminal%20Metropolitano%20Jabaquara)%20-%20Diadema%20(Terminal%20Metropolitano%20Piraporinha)) · [Comunidade](https://editor.moovitapp.com/web/community?campaign=line_pdf&utm_source=line_pdf&utm_medium=organic&utm_term=Sao%20Paulo%20(Terminal%20Metropolitano%20Jabaquara)%20-%20Diadema%20(Terminal%20Metropolitano%20Piraporinha)&lang=pt) Mooviter

© 2024 Moovit - Todos os direitos reservados

**Confira os horários de chegada em tempo real!**

 $\Box$  Web App **S** App Store **SOSPONIVEL NO**<br>Coogle Play